## **Example Walkthrough**

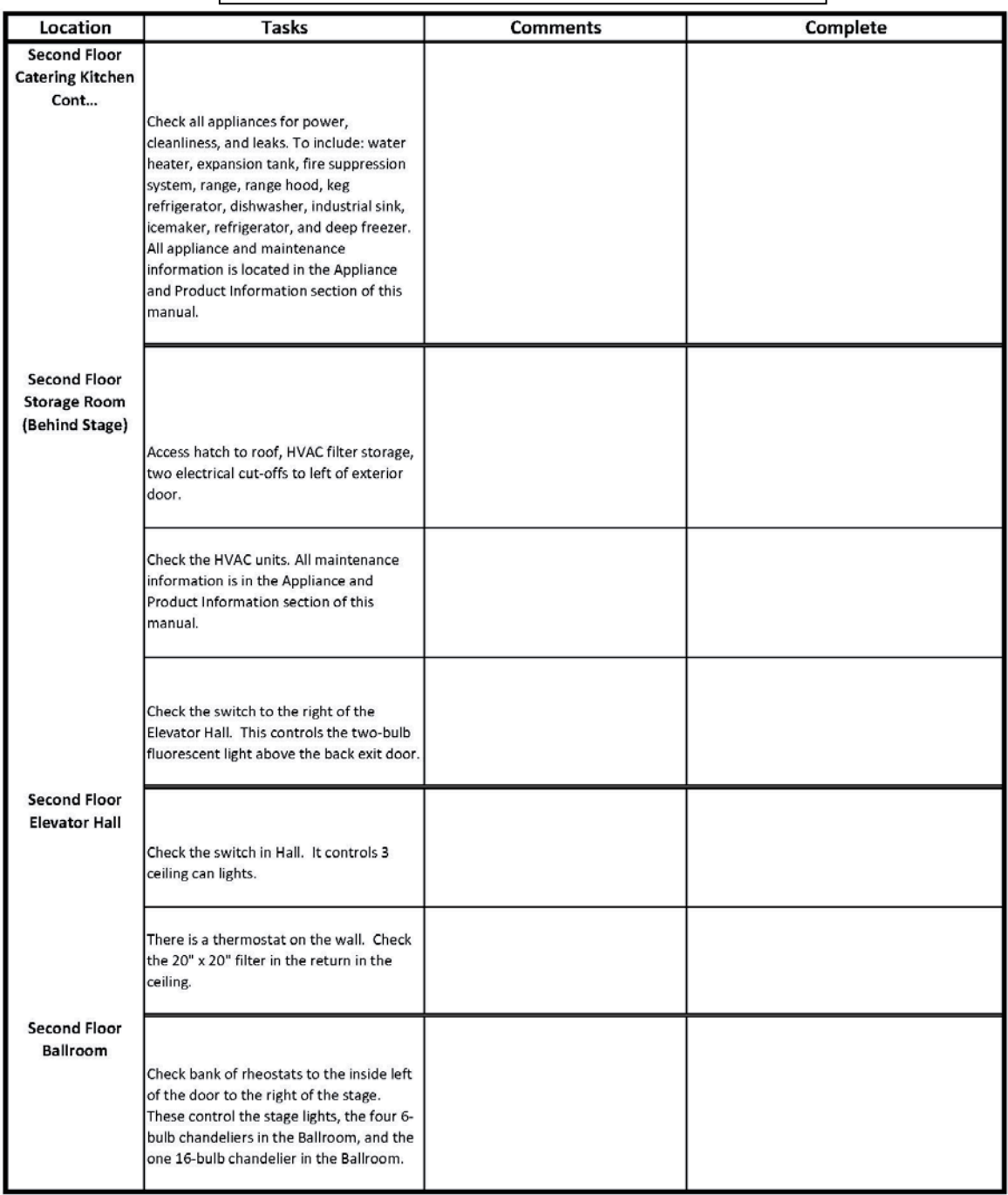